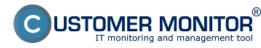

Check of antivirus status through CM makes the administration of antivirus programs easier. This solution is not meant to replace administrator consoles of individual manufacturers, but serves to give you a quick information about erroneous state, in many cases also about the configuration of antivirus programs from various producers at one place. By using the CM function Remote installations and scripts [1], it's possible to update some of them as well.

**Note** : If you have an antivirus program, which CM doesn't recognize or is detected insufficiently, and you have serious interest in its implementation to CM, contact us at support@customermonitor.eu

# How does check of antivirus status through the solution CUSTOMER MONITOR® work?

- CM Server transparently gathers information about the installed antivirus software using C-Deskript. Information obtained by C-Deskript is sent by C-Monitor to CM Server once a day, if the default execution interval of C-Deskript has not been changed.

- C-Deskript reads information about selected anivirus software versions, versions of virus databases, launch of antiviruses, update paths, authentications for the update, creation of mirror, license expiration, and other useful information. The displayed data vary according to type of the antivirus program

- It warns about problems with non-installed antivirus, antivirus update, or a not running antivirus

- CM Server provides full information about antivirus softwares AVG, Eset NOD, Eset Smart Security. Reading of the most important parameters is supported for some versions of McAfee, Symantec Norton Antivirus, MS Security essentials, MS Forefront Antivirus, Vipre, Trend Micro.

Since Customer Monitor version 2.6 we've added the following functionalities

- support of NOD 6

- support of a GFI Vipre antivíiruses

- "Health status" from Security Center was added for all antivirus programs on OS WIN 7,8

- added information about connection to ESET Remote Administrator console for NOD 5

Request extension of CM by your antivirus version at support@customermonitor.eu

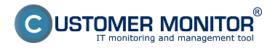

### **Options to check antivirus status through CM portal**

 Information about the current antivirus status are gathered on Customer Monitor portal. You can access the data through "Presentation and Evaluation" > "Zones" and selecting filter "Antiviruses"

|                                     | Admin zóna               | Prehliadanie a Customer Desk Communica |                                       | Communicator            |                                 | Operátor: Meno operátora              |  |
|-------------------------------------|--------------------------|----------------------------------------|---------------------------------------|-------------------------|---------------------------------|---------------------------------------|--|
| vieto Rozbalić vietko               | Zóny                     | Vyhodnoter                             | <sup>110</sup> 1.                     |                         | _                               |                                       |  |
| ozomenia                            |                          |                                        | Počitač 8                             |                         |                                 |                                       |  |
| a settere                           |                          | Spoločnosť                             | Umiestnenie                           |                         | živateľ                         | Hfadat OC                             |  |
| ruchy<br>Africa a callete           | Antvirusy 3.             | Operátor                               | Zoradiť podľa                         |                         | adit'ako Vzostupne *            | mauar 🔍 🕴                             |  |
| tória porúch<br>ruchy na počítačoch |                          | 05                                     | Zahrnúť ručn                          | ne zadané počítače 📝    | Len online počitače             |                                       |  |
| razenia                             | Zóna Antivirusy ( zobraz | ené 4 položky ]                        |                                       |                         |                                 |                                       |  |
|                                     | Parameter                | 1. SEANB050                            | 2. SEANEO8                            |                         | 3. <u>SEANB36</u>               | 4. OTSNB53                            |  |
| tches (Online monitoring)           | History                  | Shew history                           | Show history                          |                         | Show history                    | Show history                          |  |
| Stade                               | Network Name             | TOMAS-NB                               | JURAJ-HP                              |                         | SEAN8036                        | SEANB056                              |  |
| ine informácie                      | User                     | Tomes                                  | Juraj                                 |                         | Miro                            | Sonka - test                          |  |
| met bandwidth monitor               | Current Login            | tomas-nb/domas                         | Juraj-HPJuraj                         |                         | SEAN80361mire                   | SEANB058/sonka                        |  |
| eny na počítači                     | Location                 | Tomas                                  | Tepolova                              |                         | Bratislava                      | dev                                   |  |
| o dokumentácia                      | Security Center          | 1. SEANB050                            | 2. SEANBO8                            |                         | 3. SEANB36                      | 4. OTSNB53                            |  |
| nažerské informácie                 | Product                  | Windows Defender                       | ESET Endpoint Antivirus 5.0           |                         | Illicrosoft Security Essentials | ESET NOD32 Antivirus 4.2              |  |
|                                     | Antivirus health         | Good                                   | Good                                  |                         | Good                            | Good                                  |  |
| porty                               | Product                  | Windows Defender                       | ESET Endpoint Antivirus 5.0           |                         | Nicrosoft Security Essentials   | ESET NOD32 Antivirus 4.2              |  |
| nesené dáta na ADSL a FW            | Antivirus health         | Good                                   | Good                                  |                         | Good                            | Good                                  |  |
|                                     | Product                  | 0000                                   | Nod Antivir 5.0                       |                         | 0000                            | Ned Activit 4.0                       |  |
|                                     | Version                  |                                        | 8014 (20130215)                       |                         |                                 | 8011 (20130214)                       |  |
|                                     | Product version          |                                        | 5.0.2128.4                            |                         |                                 | 4.2.71.2                              |  |
|                                     | Product type             |                                        | ESET Endpoint Antivirus               |                         |                                 | Home Edition                          |  |
|                                     | Espiration date          |                                        | 01.10.2013                            |                         |                                 | 01.10.2013                            |  |
|                                     | User name                |                                        | EAV-59353800                          |                         |                                 | EAV-59353800                          |  |
|                                     | lifodules                |                                        | perseus, systemstatus, hips, amon, tr | ansiator, protoscan, db |                                 | perseus, systemstatus, selfdefense, a |  |
|                                     | Program status           |                                        | Running                               |                         |                                 | Running                               |  |
|                                     | Mirror configured        |                                        | No                                    |                         |                                 | No                                    |  |
|                                     | Update user              |                                        | EAV-59353800                          |                         |                                 | EAV-59353800                          |  |
|                                     | MS Essentials            | 1. SEANB050                            | 2. SEANBOB                            |                         | 3. <u>SEANB36</u>               | 4. OTSNB53                            |  |
|                                     | Product                  |                                        |                                       |                         | Microsoft Security Essentials 2 |                                       |  |
|                                     | Version                  |                                        |                                       |                         | 4.1.0522.0                      |                                       |  |
|                                     | Engine version           |                                        |                                       |                         | 1.1.9103.0                      |                                       |  |
|                                     | Virus db version         |                                        |                                       |                         | 1.143.2233.0                    |                                       |  |
|                                     | Virus db date            |                                        |                                       |                         | 13.02.2013                      |                                       |  |
|                                     | Install date             |                                        |                                       |                         | 01.05.2012                      |                                       |  |
|                                     | Program status           |                                        |                                       |                         | Running                         |                                       |  |
|                                     | Realtime monitoring      |                                        |                                       |                         | Running                         |                                       |  |
|                                     | Ditum undaria product    | a aktualization data                   | time anthreaser                       |                         |                                 |                                       |  |
|                                     | Dátum vydania posledi    | rej avitalizacie datal                 | and and an official                   |                         |                                 |                                       |  |

# Image: Príklad informácí v CM portáli o antivírusovom softvéri ESET NOD 32 a Microsoft Security Essentials

#### Information about antivirus errors can be found at Presentation and Evaluation -> Errors

|                                                                      |                                       |                                                                           |                                                              | ×           | = =                       | Úvodný prehľad             | € Kredit ? Manual     | 🖕 Ochläsit' |
|----------------------------------------------------------------------|---------------------------------------|---------------------------------------------------------------------------|--------------------------------------------------------------|-------------|---------------------------|----------------------------|-----------------------|-------------|
|                                                                      | Admin zóna                            | Prehliadanie a<br>Vyhodnotenie                                            | Customer Desk                                                | Communicato | r                         |                            | Operátor: Ju          | n (C)       |
| Zhalf viello Mozhalf viello                                          | 😵 Poruchy                             |                                                                           |                                                              |             |                           |                            |                       | ?           |
| Upozomenia<br>Poruchy<br>História porúch<br>Poruchy na počňačoch     | Spoločnosť<br>Z Kritický alerm Z Aler | Počítač &<br>Umiestnenie<br>Zšohovanie a Ineg<br>n 🗹 Varovanie 🗌 Bez obyt | Poutfinater<br>e (všetky)<br>y ⊡ tiedefinovaně ⊠ Bioka       | Operátor    | avretie                   | Тур                        | Hfødøf                |             |
| - Zobrazenia                                                         | MDTSV04 - MEDITOP-SQ                  | L2005 : Zoznam poruch                                                     | wých stavov [zobrazená 1                                     | položka (   |                           |                            | Potvrdiť označené por | uchy        |
| Zóny<br>Watches (Online monitoring)<br>Počítače<br>Online informácie | X Id Úrovei                           |                                                                           | <sup>2</sup> opis Dátum<br>poslednej<br>uchy správnej zálohy |             | M-ID Hen<br>očitača v sie | o počitača Použivate<br>ti | r Spoločnosť          |             |
|                                                                      | 13608094 😑                            |                                                                           | fizvania 14.08.2012<br>Backup                                | SystemState | OTSVO4 SOL2               |                            | HED; s.co.            | Detail      |

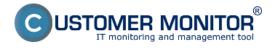

Image: Príklad zaznamenaných porúch antivírusov na CM portáli

CM Server generates a notification email about occurence of an antivirus error.

| Ca 2 0 4                                                                                                    | 🔹 🗧 OTSPC73 - OTSPC73 : Antivíru                                                               |                  |
|----------------------------------------------------------------------------------------------------|------------------------------------------------------------------------------------------------|------------------|
| Správa Dop                                                                                                    | olnky Adobe PDF                                                                                | ۲                |
| Cdpovedať<br>Capovedať všetkým<br>Capovať ďalej<br>Reagovať                                                    | Odstrániť                                                                                      |                  |
| Komu: Jan<br>Kópia:                                                                                            | nitor [cm@customermonitor.net] Odoslané: pie<br>2073 : Antivírus NOD - aktualizácia, Varovanie | 5. 4. 2012 20:05 |
| nie je aktuálna víruso<br>Dátum poslednej aktu<br>Chybu prosím odstráň<br>Váš CUSTOMER MON<br>SEAL IT Services | ITOR                                                                                           | TOR              |
| C-Monitor version: 2.5.574.0                                                                                   |                                                                                                | •                |

Image: Príklad E-mailovej notifikácie o antivírusovej poruche

## **Removing errors**

An error disappears immediately when C-Deskript from C-Monitor is received,

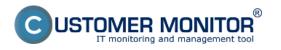

in which the zone is already evaluated with faultless state. This was preceded by a technician's intervention into antivirus settings directly on the computer.

Errors can be confirmed at "Presentation and Evaluation" -> "Errors" by opening a specific error and clicking on "Confirm error".

To **block evaluation or notification of antivirus errors,** go through "Admin zone" > "Computers", where after clicking on the required computer and clicking on the tab "Evaluation of errors", you can either completely block evaluation of the zone, or just block notification about the error's occurence.

|                                | Admin zóna Prehliadanie a Customer                                   | Desk                                                                               |  |  |
|--------------------------------|----------------------------------------------------------------------|------------------------------------------------------------------------------------|--|--|
| Zbalf všeko Rozbalf všeko      | Počítače <sup>1</sup>                                                |                                                                                    |  |  |
| Hlavné menu                    | Spoločnosť Počítač & searb33<br>Umiestnenie                          | Použiv/Email Operator                                                              |  |  |
| Zákazníci                      | Licencia    OS                                                       | Len zapožičané PC                                                                  |  |  |
| Počítače 2                     |                                                                      |                                                                                    |  |  |
| Audit SW a evidencia HW        | Počítač SEANB33 (JANO_W7)                                            |                                                                                    |  |  |
| Použivatelia                   | Všeobecné nastavenia Online spojenie Vynocrocovanie                  | zón Vzdialený prístup SMS kontakty pre Watches Nastavenia C-Monitor                |  |  |
| Mõj profil                     | Blokovanie spúšťania vyhodnocovania zón                              |                                                                                    |  |  |
| Zákaznícke kontá               | Blokované je spúšťanie označených zón                                |                                                                                    |  |  |
| Používateľská história         | Antivirus - aktualizácia                                             | Disk - voľné miesto, Windows NT, ME, 98                                            |  |  |
| Admin nàstraio                 | Antivirus - nenainštalovaný antivirus                                | Emailové súbory - Exchange - veľkosť edb a stm súborov                             |  |  |
| Admin. nástroje                | Antivirus - stav spustenia/zapnutia                                  | Emailové súbory - Exchange - veľkosť emailových schránok                           |  |  |
| Inštalácie a skripty           | Antivirus - vypršanie platnosti licencie na počitači                 | Emailové súbory - Outlook - veľkosť pst súborov                                    |  |  |
| C-Image nastavenie             | C-Monitor - POP3 komunikácia                                         | Emailové súbory - Outlook Express - veľkosti dbx súborov                           |  |  |
| Udržiavanie PC                 | C-Monitor - aktivita SMTP spojenia                                   | Externé programy                                                                   |  |  |
|                                | C-Monitor - aktualizácia Complete konfigurácie SDF v CM              | Internet - obmedzenie pristupu                                                     |  |  |
| C-Monitor klient               | C-Monitor - detekcia chýb na počítači                                | OS - aktualizácia Windows                                                          |  |  |
| Nastavenia C-Monitora na PC    | C-Monitor - komunikácia, množstvo dát                                | OS - vytváranie bodov obnovy vo Windows                                            |  |  |
| Rozvrhy a stav úloh            | C-Monitor - neplatný podpis súboru                                   | Permission Explorer - rozvrh, vytváranie spd súborov                               |  |  |
| Watches - nastavenia           | C-Monitor - rozvrh, aktualizácia v CM                                | Permission Explorer - stahovanie spd súborov do CM                                 |  |  |
| Aktualizácia C-Monitor klienta | C-Monitor - rozvrh, chybné nastavenie pre C-Descript                 | Sledované súbory - sledovanie zmien                                                |  |  |
| Verzie                         | C-Monitor - rozvrh, vypršanie platnosti úlohy                        | Zálohovanie - C-Backup potvrdený od používateľa                                    |  |  |
| Licencie                       | C-Monitor - vypršanie platnosti licencie                             | Zálohovanie - C-Backup s intervalom do 6 dni                                       |  |  |
| Stiahnuté súbory z počítačov   | C-Monitor - zaseknutá úloha                                          | Zálohovanie - C-Backup s intervalom od 7 dni                                       |  |  |
|                                | Disk - SMART parametre (existujúce poruchy treba potvrdiť)           | Zálohovanie - NT Backup                                                            |  |  |
| Komunikácia                    | Disk - kontrola pritomnosti                                          | Zálohovanie - Windows Backup                                                       |  |  |
| Odoslané požiadavky z CM       | Disk - stav Raid poli (Linux / FreeBSD)                              | Zálohy - VCB Images                                                                |  |  |
| Prijaté správy do CM           | Disk - voľné miesto na sieťových diskoch                             | Zálohy C-Images                                                                    |  |  |
| Vzdialený prístup              | Disk - voľné miesto, Linux, FreeBSD                                  | Zálohy C-Images s potvrdením od používateľa                                        |  |  |
| Odoslané SMS a Emaily          | Disk - voľné miesto, Windows 2000 a vyšši                            |                                                                                    |  |  |
| Externé programy               | Conline spojenie                                                     | Watch (Online)                                                                     |  |  |
| Archiv                         |                                                                      |                                                                                    |  |  |
|                                | Blokovanie emailovej notifikácie jednotlivých zón                    |                                                                                    |  |  |
| Parametre                      | Blokované sú emaily z označených zón (toto nastavenie má najvyššiu p | prioritu, t.j. ak je označená niektorá zóna, tak emaily sú vždy blokované všetkým) |  |  |
|                                | 🖾 Antivírus - aktualizácia                                           | Disk - voľné miesto, Windows NT, ME, 98                                            |  |  |
|                                | 🔽 🖾 Antivírus - nenalnštalovaný antivírus                            | Emailové súbory - Exchange - veľkosť edb a stm súborov                             |  |  |
|                                | Antivirus - stav spustenia/zapnutia                                  | Emailové súbory - Exchange - veľkosť emailových schránok                           |  |  |
|                                | Antivirus - vypršanie platnosti licencie na počitači                 | Emailové súbory - Outlook - veľkosť pst súborov                                    |  |  |

Image: Príklad nastavenia blokovania vyhodnocovania a notifikácie antivírusovej zóny Date:

02/11/2012Images:

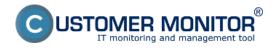

#### **Check of antivirus status through CM** Published on Customer Monitor

(https://www.customermonitor.eu)

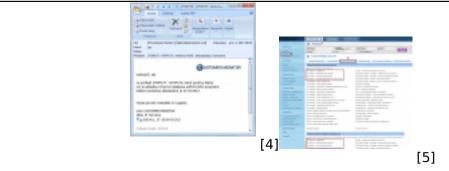

| -                                                                                                    | E | BL |   |   |  |
|----------------------------------------------------------------------------------------------------|---|----|---|---|--|
|                                                                                                    |   |    |   |   |  |
|                                                                                                    |   |    |   |   |  |
|                                                                                                    |   |    |   |   |  |
|                                                                                                    |   |    |   |   |  |
| _                                                                                                    |   |    |   |   |  |
|                                                                                                    |   |    |   |   |  |
|                                                                                                    | - |    | _ | _ |  |
| _                                                                                                    |   |    |   |   |  |
|                                                                                                    |   |    |   |   |  |
|                                                                                                    |   |    |   |   |  |
| and the second second s |   |    |   |   |  |
|                                                                                                    |   |    |   |   |  |
|                                                                                                    |   |    |   |   |  |
|                                                                                                    |   |    |   |   |  |
|                                                                                                    |   |    |   |   |  |
|                                                                                                    |   |    |   |   |  |
|                                                                                                    |   |    |   |   |  |

[1] https://www.customermonitor.eu/how-cm-works-0/remote-installations-and-scripts

- [2] https://www.custornermonitor.eu/sites/default/files/antivirus.png
- [3] https://www.customermonitor.eu/sites/defbult/files/Poruchy.png
- [4] https://www.customermonitor.eu/sites/default/files/notifikacny%20mail.png
- [5] https://www.customermonitor.eu/sites/default/files/blokovanie%20poruch.png